# **Table - User Manual**

### **Introduction**

Table is a plugin for Rhino 3D, designed to add the possibility to create, import or edit spreadsheets in your Rhino document.

## **Plugin installation**

The plugin installer can be downloaded at: <https://www.tomkod.com/product/tables/> A free trial is included, and yearly licenses can be purchased on the aforementioned page. Table works for both Rhino 5 and Rhino 6, but some features only exist in the Rhino 6 version.

> Our Table plugin is also compatible with Yak, Rhino's new package manager. You can install it from the repository with the following command line:

#### **License activation**

The free evaluation can be used once per computer, and requires a network access to the following adress: 51.254.220.203The license activation requires network access to [www.tomkod.com](http://www.tomkod.com) Please check your firewall in case of failure.

#### **Toolbar**

The toolbars for Rhino are always included in your plugins installation directory, or can be downloaded [here](http://downloads.tomkod.com/Tools/TomkodToolbars.zip). To install them, you just have to drag/drop the file "Tomkod.rui" to a rhino window.

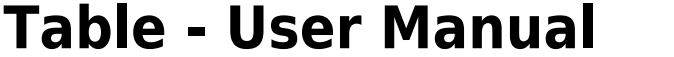

#### C:\WINDOWS\system32\cmd.exe  $\Box$  $\times$ C:\>"C:\Program Files\Rhino 6\System\Yak.exe" install table Downloading Table  $(3.0.2)...$ Downloaded Table (3.0.2) Installing Table  $(3.0.2) \ldots$ Successfully installed Table (3.0.2)  $\langle \cdot | \cdot \rangle$

Last<br>update: update: 2020/08/14 start:plugins:table:table-usermanual https://wiki.tomkod.com/doku.php?id=start:plugins:table:table-usermanual&rev=1597391848 09:57

### **Features and commands**

#### **TableAbout**

This command can be used only from the command line prompt. It displays the plugin's current revision and license status.

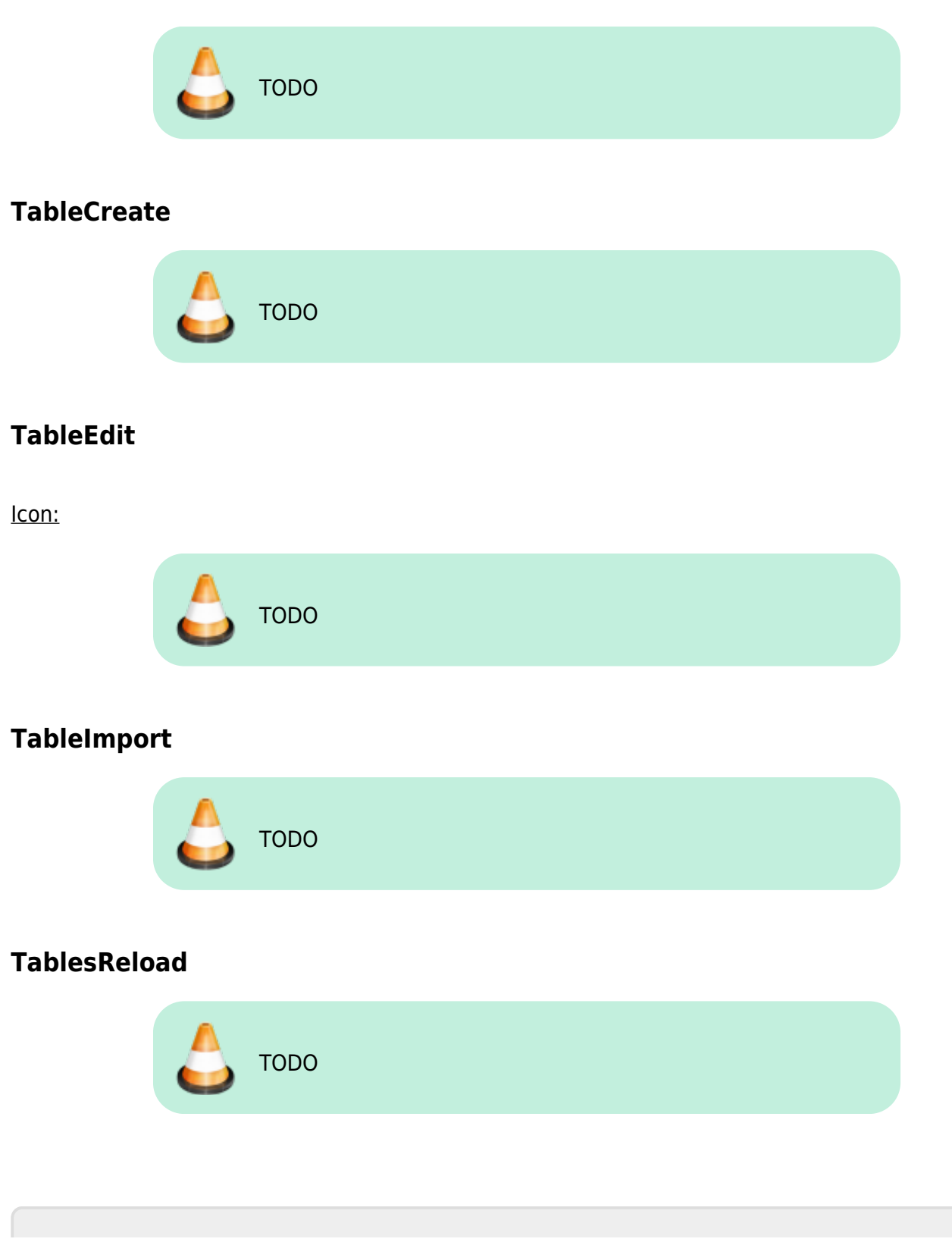

From: <https://wiki.tomkod.com/> - **TomKod knowledge base**

Permanent link: **<https://wiki.tomkod.com/doku.php?id=start:plugins:table:table-usermanual&rev=1597391848>**

Last update: **2020/08/14 09:57**

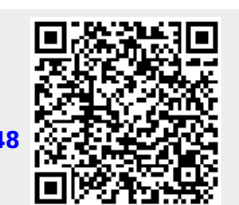